#### **GRAPHIC PROGRAMMING IN JAVA**

## **JAVA SWING GRAPHICS ENVIRONMENT AND JFRAME AND JPANEL CLASSES**

In Java, two graphics environment (Graphics application development environment) is defined. The first one is awt. The second one is swing library which came out with more sophisticated drawing facilities. In order to understand java drawing capabilities, the first concept is to understand java coordinate system. In java graphics screen, if anything is drawn a graphic screen coordinates is used. Coordinate unit is pixel(Picture elements) in your graphic window. Every computer graphic window consist of pixels.

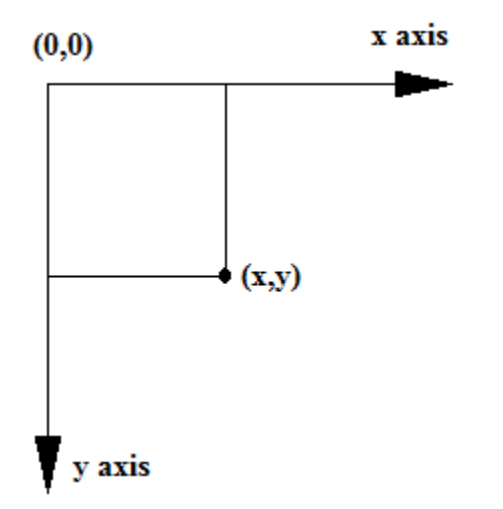

**Figure 10.1 Java Graphic coordinate system**

In order to graph someting, class JFrame is used. Actual drawings will be prepared in another class JPanel and will be added up into JFrame to show the graphics. In order to show graphics in JFrame, a small interface program **FrameGraphic** is prepared for you.

```
FrameGraphic
```

```
import javax.swing.*;
import java.awt.*;
import java.awt.event.*;
public class FrameGraphic extends JFrame
{ private static final long serialVersionUID =784768746L;
  JPanel d; 
  public FrameGraphic(String a,JPanel di)
 \{ super(a);
      d=di;
      add(di);
   } 
  public FrameGraphic(String a,JPanel di[],String layout type)
 \{ \text{super}(a); int n=di.length;
     if(layout_type.equals("GridLayout_column"))
      {setLayout(new GridLayout(n,1));
      for(JPanel x:di)
```

```
{add(x)};
    } //gridlayout row
    else if(layout_type.equals("GridLayout_row"))
    {setLayout(new GridLayout(1,n));
    for(JPanel x:di)
    {add(x)};
    } //gridlayout column 
    else if(layout_type.equals("JTabbedPane"))
     { JTabbedPane tp=new JTabbedPane(); 
              for(int i=0; i \leq n; i++){\text{tp.add("Page "+i, di[i])}} add(tp);
          } //JTabbedPane
 }
 public FrameGraphic(String a,JPanel di,Color bg)
\{ \text{super}(a); d=di;
    add(di);
    getContentPane().setBackground(bg);
 }
public static void plot(String a,JPanel di[],String layout type)
\{ FrameGraphic f = new FrameGraphic(a,di,layout type);
   f.setDefaultCloseOperation(JFrame.DISPOSE_ON_CLOSE);
    f.setSize(400,400);
    f.setVisible(true); 
 } 
    public static void plot(String a,JPanel di)
{ FrameGraphic f = new FrameGraphic(a, di);f.setDefaultCloseOperation(JFrame.DISPOSE_ON_CLOSE);
    f.setSize(400,400);
    f.setVisible(true); 
 } 
   public static void plot(String a,JPanel di,Color bc)
{ FrameGraphic f = new FrameGraphic(a, di, bc);f.setDefaultCloseOperation(JFrame.DISPOSE_ON_CLOSE);
    f.getContentPane().setBackground(bc);
    f.setSize(400,400);
    f.setVisible(true); 
 } 
 public static void plot(String a,JPanel di,int x,int y)
   { \n  FrameGraphic f = new FrameGraphic(a,di);
   f.setDefaultCloseOperation(JFrame.DISPOSE_ON_CLOSE);
   f.setSize(x,y); f.setVisible(true); 
 }
 public static void plot(String a,JPanel di,int x,int y,Color bc)
   { \n  FrameGraphic f = new FrameGraphic(a,di,bc);
```

```
f.setDefaultCloseOperation(JFrame.DISPOSE_ON_CLOSE);
  f.setSize(x,y); f.setVisible(true); 
 }
```
### **Exercise 1 : JButton Control**

}

```
import java.awt.event.*;
import java.awt.geom.*;
public class JButtonP extends JPanel implements ActionListener
{ private static final long serialVersionUID = 5764856584L;
  JButton b;
public JButtonP()
{ 
  b=new JButton("Push button to change screen color");
  add(b);
  b.addActionListener(this);
}
  public void actionPerformed( ActionEvent e)
  {
 int red =(int)(255.0*Math.random()); int green =(int)(255.0*Math.random());
 int blue =(int)(255.0*Math.random()); Color c=new Color(red,green, blue);
  setBackground(c);
  repaint();
 }
}
public class GraphProgEX1
{
public static void main(String arg[])
{ JButtonP p=new JButtonP(); 
 FrameGraphic.plot("JButtonP EX1",p); }
}
import javax.swing.*;
import java.awt.Graphics;
import java.awt.*;
import java.awt.event.*;
import java.awt.geom.*;
public class JButtonP1 extends JPanel
{ private static final long serialVersionUID = 5764856584L;
  JButton b;
public JButtonP1()
```

```
{ 
  b=new JButton("Push button to change screen color");
  add(b);
  //Lambda variable type ActionListener
   b.addActionListener(e->{
 int red =(int)(255.0*Math.random()); int green =(int)(255.0*Math.random());
 int blue =(int)(255.0*Math.random()); Color c=new Color(red,green, blue);
  setBackground(c);
  repaint();
 });
}
}
public class GraphProgEX2
{
public static void main(String arg[])
{ JButtonP1 p=new JButtonP1(); 
  FrameGraphic.plot("JButtonP1 EX2",p); }
}
import javax.swing.*;
import java.awt.Graphics;
import java.awt.*;
import java.awt.event.*;
import java.awt.geom.*;
public class JButtonP2 extends JPanel implements ActionListener
{ private static final long serialVersionUID = 5764856584L;
  JButton b;
  Color c;
public JButtonP2()
{ 
  b=new JButton("Push button to change screen color");
  add(b);
  b.addActionListener(this);
}
  public void actionPerformed( ActionEvent e)
  {
  c=JColorChooser.showDialog(null,"color of the background ",c );
  setBackground(c);
  repaint();
 }
}
public class GraphProgEX3
{
public static void main(String arg[])
{ JButtonP2 p=new JButtonP2();
```

```
 FrameGraphic.plot("JButtonP2 EX3",p); }
}
import javax.swing.*;
import java.awt.Graphics;
import java.awt.*;
import java.awt.event.*;
import java.awt.geom.*;
public class JButtonP3 extends JPanel
{ private static final long serialVersionUID = 5764856584L;
  JButton b;
  Color c;
public JButtonP3()
{ 
  b=new JButton("Push button to change screen color");
  add(b);
  //Lambda variable type ActionListener
   b.addActionListener(e->{
  c=JColorChooser.showDialog(null,"color of the background ",c );
  setBackground(c);
  repaint();
 });
}
}
public class GraphProgEX4
{
public static void main(String arg[])
{ JButtonP3 p=new JButtonP3(); 
  FrameGraphic.plot("JButtonP3 EX4",p); }
}
```
# **Exercise2**

```
import javax.swing.*;
import java.awt.Graphics;
import java.awt.*;
import java.awt.event.*;
public class buttonF1 extends JFrame implements ActionListener
{ 
 JPanel inputPanel;
  JButton b;
  starP d;
  public buttonF1(String a)
  { super(a);
    inputPanel=new JPanel();
```

```
 inputPanel.setLayout(new BorderLayout()); 
    d=new starP();
    d.setFill();
    b=new JButton("Push button to change between draw and fill");
    b.addActionListener(this);
    inputPanel.add(b,BorderLayout.NORTH);
    inputPanel.add(d,BorderLayout.CENTER);
    add(inputPanel); 
 }
  public void actionPerformed( ActionEvent e)
  {
 if(d.fill) d.setDraw();
  else d.setFill();
 repaint();
 }
  public static void main(String s[])
  {
     JFrame f = new buttonF1("JFrame Graphic Button example");
     f.setDefaultCloseOperation( JFrame.EXIT_ON_CLOSE );
     f.setSize(800,500);
     f.setVisible(true); 
  }
}
import javax.swing.*;
import java.awt.Graphics;
import java.awt.*;
import java.awt.event.*;
public class buttonF2 extends JFrame implements ActionListener
{ 
 JPanel inputPanel;
 JButton b1,b2;
 starP d;
 int red,green,blue;
  Color c;
  public buttonF2(String a)
 { super(a);
    inputPanel=new JPanel(); 
    inputPanel.setLayout(new BorderLayout()); 
    d=new starP();
    d.setFill();
    b1=new JButton("Push button to change between draw and fill");
    b1.addActionListener(this);
    b2=new JButton("Push button to change color");
    b2.addActionListener(this);
```

```
 inputPanel.add(b1,BorderLayout.NORTH);
    inputPanel.add(b2,BorderLayout.SOUTH);
    inputPanel.add(d,BorderLayout.CENTER);
    add(inputPanel); 
 }
  public void actionPerformed( ActionEvent e)
  {
  if(e.getSource()==b1)
  {
  if(d.fill) d.setDraw();
  else d.setFill();
  }
  else if(e.getSource()==b2)
  {
 red =(int)(255.0*Math.random());green = (int)(255.0*Math.random());blue =(int)(255.0*Math.random()); d.setColor(red,green,blue);
  }
  repaint();
  }
  public static void main(String s[])
  {
     JFrame f = new buttonF2("JFrame Graphic Button example");
     f.setDefaultCloseOperation( JFrame.EXIT_ON_CLOSE );
     f.setSize(800,500);
     f.setVisible(true); 
  }
}
import javax.swing.*;
import java.awt.Graphics;
import java.awt.*;
import java.awt.event.*;
public class buttonF2L extends JFrame 
{ 
  JPanel inputPanel;
  JButton b1,b2;
  starP d;
  int red,green,blue;
  Color c;
  public buttonF2L(String a)
  { super(a);
    inputPanel=new JPanel(); 
    inputPanel.setLayout(new BorderLayout());
```

```
 d=new starP();
    d.setFill();
    b1=new JButton("Push button to change between draw and fill");
    b1.addActionListener(e1->{ if(d.fill) d.setDraw();
                    else d.setFill();
                    repaint();
                   });
    b2=new JButton("Push button to change color");
    b2.addActionListener(e2-> {
    red =(int)(255.0*Math.random());
   green = (int)(255.0*Math.random());blue =(int)(255.0*Math.random()); d.setColor(red,green,blue);
    repaint();
                    });
    inputPanel.add(b1,BorderLayout.NORTH);
    inputPanel.add(b2,BorderLayout.SOUTH);
    inputPanel.add(d,BorderLayout.CENTER);
    add(inputPanel); 
  }
  public static void main(String s[])
  {
     JFrame f = new buttonF2L("JFrame Graphic Button example");
     f.setDefaultCloseOperation( JFrame.EXIT_ON_CLOSE );
     f.setSize(800,500);
     f.setVisible(true); 
  }
}
import javax.swing.*;
import java.awt.Graphics;
import java.awt.*;
import java.awt.event.*;
public class buttonF3 extends JFrame implements ActionListener
{ 
 JPanel inputPanel;
  JButton b1,b2;
  starP d;
  Color c;
  public buttonF3(String a)
  { super(a);
    c=Color.blue;
    inputPanel=new JPanel(); 
    inputPanel.setLayout(new BorderLayout()); 
    d=new starP();
    d.setFill();
```

```
 b1=new JButton("Push button to change between draw and fill");
    b1.addActionListener(this);
    b2=new JButton("Push button to change color");
    b2.addActionListener(this);
    inputPanel.add(b1,BorderLayout.NORTH);
    inputPanel.add(b2,BorderLayout.CENTER);
    add(inputPanel,BorderLayout.NORTH); 
    add(d,BorderLayout.CENTER);
 }
  public void actionPerformed( ActionEvent e)
 {
 if(e.getSource()==b1)
  {
 if(d.fill) d.setDraw();
  else d.setFill();
 }
 else if(e.getSource()==b2)
  {
 c=JColorChooser.showDialog(null,"color of the star ",c );
 d.setColor(c);
 }
 repaint();
 }
  public static void main(String s[])
  {
     JFrame f = new buttonF3("JFrame Graphic Button example");
     f.setDefaultCloseOperation( JFrame.EXIT_ON_CLOSE );
     f.setSize(800,300);
     f.setVisible(true); 
  }
}
import javax.swing.*;
import java.awt.Graphics;
import java.awt.*;
import java.awt.event.*;
public class buttonF4 extends JFrame implements ActionListener
{ 
 JPanel inputPanel;
 JButton b1,b2,b3;
 starP d;
 int red,green,blue;
 Color c1,c2;
  public buttonF4(String a)
  { super(a);
```

```
 inputPanel=new JPanel(); 
    inputPanel.setLayout(new BorderLayout()); 
    d=new starP();
    d.setFill();
    b1=new JButton("Push button to change between draw and fill");
    b1.addActionListener(this);
    b2=new JButton("Push button to change color");
    b2.addActionListener(this);
    b3=new JButton("Push button to change background color");
    b3.addActionListener(this);
    inputPanel.add(b1,BorderLayout.NORTH);
    inputPanel.add(b2,BorderLayout.CENTER);
    inputPanel.add(b3,BorderLayout.SOUTH);
    add(inputPanel,BorderLayout.NORTH); 
    add(d,BorderLayout.CENTER); 
 }
 public void actionPerformed( ActionEvent e)
 {
 if(e.getSource()==b1)
 {//choose draw or select mode
 if(d.fill) d.setDraw();
 else d.setFill();
 }
 else if(e.getSource()==b2)
 {//Random shape color
 red =(int)(255.0*Math.random());
 green =(int)(255.0*Math.random());
blue =(int)(255.0*Math.random()); d.setColor(red,green,blue);
 }
 else if(e.getSource()==b3)
 {//selected background color
 c2=JColorChooser.showDialog(null,"color of the star ",c2 );
 d.setBColor(c2);
 }
 repaint();
 }
  public static void main(String s[])
  {
    JFrame f = new buttonF4("JFrame Graphic Button example");
    f.setDefaultCloseOperation( JFrame.EXIT_ON_CLOSE );
    f.setSize(800,500);
    f.setVisible(true); 
  }
}
```
#### **Exercise 3**

```
import javax.swing.*;
import java.awt.Graphics;
import java.awt.*;
import java.awt.event.*;
public class welcomeF extends JFrame implements ActionListener
{ 
 JLabel label1;
 JTextField namebox;
 JPanel inputPanel;
 JTextArea t;
  String name;
  public welcomeF(String s)
  { super(s);
       label1=new JLabel("enter your name : ");
       t=new JTextArea(" ");
       t.setFont(new Font("Serif",Font.BOLD,24));
       namebox=new JTextField(" 
");
   setLayout(new BorderLayout());
   inputPanel=new JPanel();
   inputPanel.add(label1);
   inputPanel.add(namebox);
   add(inputPanel,BorderLayout.NORTH);
   add(t,BorderLayout.CENTER);
   namebox.addActionListener(this);
 }
public void actionPerformed( ActionEvent e)
{
        if(e.getSource()==namebox)
     { name=namebox.getText();
            t.setText("Welcome to java graphic programming environment "+name); }
}
   public static void main(String s[])
   {
     JFrame f = new welcomeF("Welcome to java graphic programming environment JFrame 
Graphic");
     f.setDefaultCloseOperation( JFrame.EXIT_ON_CLOSE );
     f.setSize(400,300);
     f.setVisible(true); 
 }
```

```
}
import javax.swing.*;
import java.awt.Graphics;
import java.awt.*;
import java.awt.event.*;
public class sumF extends JFrame implements ActionListener
{ 
  JLabel label1;
  JTextField namebox;
  JPanel inputPanel;
  JTextArea t;
  int n;
  public sumF(String s)
  { super(s);
        label1=new JLabel("enter maximum number for the summation ");
        t=new JTextArea(" ");
        t.setFont(new Font("Serif",Font.BOLD,24));
        namebox=new JTextField("100");
   setLayout(new BorderLayout());
   inputPanel=new JPanel();
   inputPanel.add(label1);
   inputPanel.add(namebox);
   add(inputPanel,BorderLayout.NORTH);
   add(t,BorderLayout.CENTER);
   namebox.addActionListener(this);
  }
  public double sum(int n)
  {double tt=0;
 for(int i=0;i<=n;i++) \{tt+=i\} return tt; 
  }
public void actionPerformed( ActionEvent e)
{
        if(e.getSource()==namebox)
     { n=Integer.parseInt(namebox.getText());
             t.setText("sum of numbers from 1 to"+n+" is "+sum(n)); }
}
   public static void main(String s[])
   {
     JFrame f = new sumF("summation of numbers between 1 to n JFrame Graphic");
     f.setDefaultCloseOperation( JFrame.EXIT_ON_CLOSE );
     f.setSize(400,300);
```

```
 f.setVisible(true); 
   } 
}
mport javax.swing.*;
import java.awt.Graphics;
import java.awt.*;
import java.awt.event.*;
public class inverseF extends JFrame implements ActionListener
{ 
  JLabel label1;
  JTextField sentencebox;
  JPanel inputPanel;
  JTextArea t;
  String sentence;
  public inverseF(String s)
  { super(s);
        label1=new JLabel("enter your sentence : ");
        t=new JTextArea(" ");
        t.setFont(new Font("Serif",Font.BOLD,24));
        sentencebox=new JTextField("Methinks it is like a weasel "");
   setLayout(new BorderLayout());
   inputPanel=new JPanel();
   inputPanel.add(label1);
   inputPanel.add(sentencebox);
   add(inputPanel,BorderLayout.NORTH);
   add(t,BorderLayout.CENTER);
   sentencebox.addActionListener(this);
  }
  public static String invert(String source) 
 { int i, len = source.length();
   StringBuffer dest = new StringBuffer(len); 
  for (i = (len - 1); i > = 0; i - ) dest.append(source.charAt(i)); } 
   return dest.toString(); 
  }
public void actionPerformed( ActionEvent e)
{
        if(e.getSource()==sentencebox)
     { sentence=sentencebox.getText();
             t.setText(invert(sentence)); }
}
   public static void main(String s[])
```

```
 {
     JFrame f = new inverseF("inversion of a writing JFrame Graphic");
     f.setDefaultCloseOperation( JFrame.EXIT_ON_CLOSE );
     f.setSize(400,300);
     f.setVisible(true); 
  } 
}
import java.awt.event.*;
public class inverseF1 extends JFrame implements ActionListener
{ 
 JLabel label1;
  JTextField sentencebox;
  JPanel inputPanel;
  JTextField t;
  String sentence;
  JButton b;
  String s;
  int red,green,blue;
  public inverseF1(String s1)
  { super(s1);
        s="Methinks it is like a weasel ";
        label1=new JLabel("enter your sentence : ");
        t=new JTextField(s);
        t.setFont(new Font("Serif",Font.BOLD,24));
        sentencebox=new JTextField(s);
        b=new JButton("invert the writing " );
   setLayout(new BorderLayout());
   inputPanel=new JPanel();
   inputPanel.add(label1);
   inputPanel.add(sentencebox);
   inputPanel.add(b);
   add(inputPanel,BorderLayout.NORTH);
   add(t,BorderLayout.CENTER);
   sentencebox.addActionListener(this);
   b.addActionListener(this);
  }
  public static String invert(String source) 
 \{ int i, len = source.length();
   StringBuffer dest = new StringBuffer(len); 
  for (i = (len - 1); i > = 0; i - ) dest.append(source.charAt(i)); } 
   return dest.toString(); 
  }
public void actionPerformed( ActionEvent e)
```

```
{
     if(e.getSource()==sentencebox)
     { s=sentencebox.getText();
             t.setText(s); 
           }
        else if(e.getSource()==b)
           { t.setText(invert(t.getText())); 
             red =(int)(255.0*Math.random());
       green =(int)(255.0*Math.random());
      blue =(int)(255.0*Math.random()); Color c1=new Color(red,green,blue);
       t.setBackground(c1);
           } 
}
   public static void main(String s[])
  {
     JFrame f = new inverseF1("inverseF1 inversion of a writing JFrame Graphic");
     f.setDefaultCloseOperation( JFrame.EXIT_ON_CLOSE );
     f.setSize(400,300);
     f.setVisible(true); 
  } 
}
```
# **Exercise 4**

```
import javax.swing.*;
import static java.lang.Math.*;
public class if_xtest {
public static void main(String arg[])
{if_x ff=x->x*x*x*x*x*x*x*x*x*x;double x=1;
  double df=ff.dfunc(x,1);
  double d1f=ff.dfunc(x);
  double d2f=ff.dfunc(x,2);
  double d3f=ff.dfunc(x,3);
  double d4f=ff.dfunc(x,4);
  double d5f=ff.dfunc(x,5);
  double d6f=ff.dfunc(x,6);
  double d7f=ff.dfunc(x,7);
  double d8f=ff.dfunc(x,8);
  double d9f=ff.dfunc(x,9);
  double d10f=ff.dfunc(x,10);
String s1="f="+ff.func(1.0)+"\ndf(x)/dx = "+df+"\nd"+'\u00B2'+"f(x)/dx"+'\u00B2'+" = "+d2f+
```
"\nd"+'\u00B3'+"f(x)/dx"+'\u00B3'+" = "+d3f+"\nd(4)f(x)/dx ="+d4f+"\nd(5)f(x)/dx ="+d5f+"\nd(6)f(x)/dx ="+d6f+ "\nd(7)f(x)/dx ="+d7f+"\nd(8)f(x)/dx ="+d8f+"\nd(9)f(x)/dx ="+d9f+"\nd(10)f(x)/dx ="+d10f; JOptionPane.showMessageDialog(null,s1); } } // if x interface for f(x) one variable input general function // M. Turhan COBAN // EGE University, school of Engineering, Department of Mech Engineering // Sub functions: // double func(double x) calculates  $y=f(x)$  it is main interface function (undefined to be define in later stage) // Default functions that depends on func(double x) // double[][] func(double x[]) calculates and array of yi=f(xi) i=1..n and then return xi,yi matrix // double[][] func(double x1,double x2,double dx) calculates and array of yi=f(xi) i=1..n and x1<=xi<=x2 xi=x1+i\*dx then return xi,yi matrix // double[][] func(double x1,double x2,int n) calculates and array of yi=f(xi) i=1..n and x1<=xi<=x2  $dx=(x^2-x^2)(n-1)$  xi=x1+i\*dx then return xi, yi matrix // double[][] calc(double x1,double x2,double dx) calculates and array of yi=f(xi) i=1..n and x1<=xi<=x2 xi=x1+i\*dx then return xi,yi matrix // double[][] calc(double x1,double x2,int n) calculates and array of yi=f(xi) i=1..n and x1<=xi<=x2  $dx=(x^2-x^2)(n-1)$  xi=x1+i\*dx then return xi, yi matrix // dfunc(double x) first derivative of func df(x)/dx (finite difference approach) // dfunc(double x,double h) first derivative of func df(x)/dx (finite difference approach) dx=h // dfunc2(double x) second derivative of func d2f(x)/dx2 (finite difference approach) // dfunc3(double x) third derivative of func d2f(x)/dx2 (finite difference approach) // dfunc(double x,int N,int Mi,double hi) N'th derivative of func dNf(x)/dxN (finite difference approach) dx=h Mi : order of polynomial used in finite difference definition // dfunc(double x,int N) N'th derivative of func dNf(x)/dxN (finite difference approach) dx=h h=0.001\*N\*N // double[][] gauss\_legendre\_coefficients(double x1,double x2,int n) Gauss-Legendre coefficients for GL integrations // integral(double x1,double x2,int n) Gauss-Legendre integral of degree n // double adaptive\_simpson\_integral(double a,double b) Adaptive simpson integral // double adaptive\_gauss\_legendre\_integral(double x1,double x2) // double gauss\_kronrad\_integral(double a,double b,double eps,int n) // bisection(double a,double b,double eps) bisection root finding methods betwee a<=x<=b with error level eps // double bisection(double a,double b) bisection root finding methods betwee a<=x<=b with error level eps=10^-10 // double secant(double x) Root finding method secant(Newton-Raphson) // double illinois(double xa,double xu,double esi) illinois root finding methods betwee a<=x<=b with error level esi // double newton\_bisection(double x1, double x2) Root finding method: Newton-Raphson - Bisection combined // double enlarge(double x0,double dx) enlarge root finding section if root is not available // double[] roots\_secant(double a,double b) Find all roots by using secant method double return (can not catch complex roots)

```
// double[] roots_bisection(double a,double b) Find all roots by using bisection methods (can not 
catch complex roots)
// double bisection secant(double x1,double x2) bisection-secant combined root finding
// newton_opt(double x) Newton optimisation algorithm
// double golden_opt(double a,double b) Golden search (Fibonnachi ) optimisation algorithm
// double quadratic_poly_opt(double x0,double x1,double x2) Quadratic polynomial optimisation
// double quadratic_poly_opt(double x0,double x2) Quadratic polynomial optimisation ,x1=x0+(x2-
x0)/(2.0+0.01*Math.random());
// double cubic_search_opt(double x0,double x1) Cubic polynomial optimisation 
// double[] brent_opt(double ax,double bx,double cx) brent optimisation
// double[] brent_opt(double ax,double cx) brent optimisation
// double dbrent_opt(f_x f,double ax,double bx,double cx) brent optimisation
// double[] dbrent_opt(double ax,double cx) brent optimisation
import java.io.*;
import java.util.*;
import javax.swing.*;
import javax.swing.table.*;
import java.awt.*;
import static java.lang.Math.*;
  // single function single independent variable
 // example f=x*x // includes full set of derivatives
  // Reference :"Generation of Finite Difference Formulas on Arbitrary Spaced Grids", 
  // Bength Fornberg, Mathematics of Computation, Volume 51, Number 184, October 1988
  // pages 699-706
  //interface (empty function) version
@FunctionalInterface
interface if_x
{ public double func(double x);
//multiple data
default double[][] func(double x[])
{ int n=x.length;
  double a[][]=new double[2][n];
 for(int i=0; i< n; i++){a[0][i]=x[i]}; a[1][i]=func(x[i]);
  }
  return a; 
}
  default double[][] func(double x1,double x2,double dx)
\{ double x[]=calc(x1,x2,dx);
        int n=x.length;
    double a[][]=new double[2][n];
   for(int i=0; i< n; i++) {a[0][i]=x[i];
    a[1][i]=func(x[i]);
 }
```

```
 return a; 
}
  default double[][] func(double x1,double x2,int n)
{ double x[] = calc(x1,x2,n); double a[][]=new double[2][n];
  for(int i=0; i< n; i++) {a[0][i]=x[i];
    a[1][i]=func(x[i]);
   }
   return a; 
}
default double[] calc(double x1,double x2,double dx)
{ int n=(int)((x2-x1)/dx+1e-5);
  double xx[]=new double[n];
 for(int i=0; i<n; i++){xx[i]=x1+dx*ij} return xx;
}
  default double[] calc(double x1,double x2,int n)
{ double dx=(x2-x1)/(n-1);
  double xx[]=new double[n];
 for(int i=0; i< n; i++){xx[i]=x1+dx*ij} return xx;
}
//first order derivative
default double dfunc(double x)
{double h=1.0e-6;
int n=1;
int M=20;
return dfunc(x,n,M,h);
}
default double dfunc(double x,double h)
{
int n=1;
int M=20;
return dfunc(x,n,M,h);
}
//second order derivative
default double dfunc2(double x)
{double h=1.0e-6;
int n=2;
int M=10;
return dfunc(x,n,M,h);
}
//third order derivative
default double dfunc3(double x)
```

```
{double h=1.0e-4;
int n=3;
int M=10;
return dfunc(x,n,M,h);
}
default double dfunc(double x,int N,int Mi,double hi)
{// order of the maximum derivative
// N order of derivative
// M degree of difference formula
double c[][][];
double alpha[];
double h;
int M=Mi;
double a[]=new double[0];
h=0.01;
double x0=0;
double alphai[]={0,1,-1,2,-2,3,-3,4,-4,5,-5,6,-6,7,-7,8,-8,9,-9,10,-10,11,-11,12,-12,13,-13,14,-14,15,
-15,16,-16,17,-17,18,-18,19,-19,20,-20,21,-21,22,-22,23,-23,24,-24,25,-25,26,-26,27,-27,28,-28,29,-
29,30,-30,
31,-31,32,-32,33,-33,34,-34,35,-35,36,-36,37,-37,38,-38,39,-39,40,-40,41,-41,42,-42,43,-43,44,-44,45,-
45,46,
-46,47,-47,48,-48,49,-49,50,-50,51,-51,52,-52,53,-53,54,-54,55,-55,56,-56,57,-57,58,-58,59,-59,60,-60,
-61,61,-62,62,-63,63,-64,64,-65,65,-66,66,-67,67,-68,68,-70,70,-71,71,-72,72,-73,73,-74,74,-75,75,
-76,76,-77,77,-78,78,-79,79,-80,80,-81,81,-82,82,-83,83,-84,84,-85,85,-86,86,-87,87,
-88,88,-89,89,-90,90,-91,91,-92,92,-93,93,-94,94,-95,95,-96,96,-97,97,-98,98,-99,99,-100,100};
alpha=alphai;
int N1=alpha.length-1;
// M degree of highest derivative
// N+1 number of coefficients 
double delta[][][]=new double[N1+1][N1+1][M+1];
double c1,c2,c3;
delta[0][0][0]=1.0;
c1=1.0;
for(int n=1; n<=N1; n++){c2=1;}for(int nu=0; nu<=(n-1);nu++) {c3=alpha[n]-alpha[nu];
  c2 = c2 * c3; if(n<=M) delta[n-1][nu][n]=0.0;
   for(int m=0;m<=Math.min(n,M);m++)
  { if(m == 0)\{ delta[n][nu][m] = ((alpha[n]-x0)*delta[n-1][nu][m])/c3; \} else
     {delta[n][nu][m]=((alpha[n]-x0)*delta[n-1][nu][m]-m*delta[n-1][nu][m-1])/c3;}
   }//next m
  }//next nu
  for(int m=0;m<=Math.min(n,M);m++)
```

```
{ if(m == 0) {delta[n][n][m]=c1/c2*(-(alpha[n-1]-x0)*delta[n-1][n-1][m]);}
          else
          {delta[n][n][m]=c1/c2*(m*delta[n-1][n-1][m-1]-(alpha[n-1]-x0)*delta[n-1][n-1][m]);} 
  }//next m
 c1=c2;}//next n
c=delta;
if(Mi<N) M=N;
  else M=Mi;
  h=hi;
  double deriv=0;
  double h1=1/h;
  double h2=1;
for(int j=0;j<N;j++)
{h2*-h1;}for(int i=0; i<c[0].length; i++){ deriv+=c[M][i][N]*func(x+alpha[i]*h);}
 return deriv*h2;}
default double dfunc(double x,int N)
\{int M=30; double h=0.01*N*N; return dfunc(x,N,M,h); \}default double[][] gauss_legendre_coefficients(double x1,double x2,int n)
{ //calculates legendre gauss-coefficients as coefficients of the integral
       //for n terms
       double EPS=3.0e-8;
       int m,j,i;
        double z1,z,xm,xl,pp,p3,p2,p1;
  //double x[]=new double[n];
   //double w[]=new double[n];
   double a[][]=new double[2][n];//a[0][i]=x[i] a[1][i]=w[i]
       m=(n+1)/2;xm=0.5*(x2+x1);
       xl=0.5*(x2-x1);
       for (i=1; i<=m; i++){ z=Math.cos(Math.PI*((i-0.25)/(n+0.5)));
                do {
                        p1=1.0;
                        p2=0.0;
                        for (j=1;j<=n;j++} {
                                p3=p2;
                                p2=p1;
                                p1=((2.0*j-1.0)*z*p2-(j-1.0)*p3)/j;
                        }
                        pp=n*(z*p1-p2)/(z*z-1.0);
                        z1=z;z = z1-p1/pp;
                } while (Math.abs(z-z1) > EPS);
                a[0][i-1]=xm-xl*z;
```

```
a[0][n-i]=xm+xl*z;
                a[1][i-1]=2.0*xl/((1.0-z*z)*pp*pp);
                a[1][n-i]=a[1][i-1];
       }
return a;
}
//Gauss Legendre integration
default double integral(double x1,double x2)
{ int n=10;
 return integral(x1,x2,n);
} 
default double integral(double x1,double x2,int n)
{
//n : number of integral coefficients
// this routine first generates gauss legendre coefficients
// for [x1,x2] band
// then calculates gauss legendre integral
double a[][]=new double[2][n];
a=gauss_legendre_coefficients(x1,x2,n);
double z=0;
for(int i=0; i< n; i++){ z+=a[1][i]*func(a[0][i]);
}
return z;
}
default double adaptive simpson integral(double a,double b)
{ double eps=1e-20;
   int MAX_ITERATION=100; 
       int i;
   double h=(b-a);
   double h2=h/4.0;
        double x[]=new double[5];
   double f[]=new double[5];
   for(i=0;i<5;i+=2) {x[i]=a+i*h2;f[i]=func(x[i]);}
        double sum=h*(f[0]+4.0*f[2]+f[4])/6.0; 
        double Q=0;
   Q=simpson1_3(x,f,sum,eps,0,MAX_ITERATION,Q);
   return Q;
}
default double simpson1_3(double x[],double f[],double sum,double eps,int k,int 
MAX_ITERATION,double Q)
{ //Newton-cotes integral 3 points
     //adaptive Simpson 1/3 rule
    double h = (x[4]-x[0]);
     double h1=h/2.0;
     double h2=h/4.0; 
     int p,i;
     double x1[]=new double[5];
```

```
 double f1[]=new double[5];
     double x2[]=new double[5];
     double f2[]=new double[5];
     k++;
     for(i=1;i<5;i+=2) {x[i]=x[0]+i*h2;f[i]=func(x[i]);}
     double sum1=h1*(f[0]+4.0*f[1]+f[2])/6.0;
     double sum2=h1*(f[2]+4.0*f[3]+f[4])/6.0; 
     x1[0]=x[0];f1[0]=f[0];
     x1[2]=x[1];f1[2]=f[1];
     x1[4]=x[2];f1[4]=f[2];
     x2[0]=x[2];f2[0]=f[2];
     x2[2]=x[3];f2[2]=f[3];
     x2[4]=x[4];f2[4]=f[4]; 
     if(1.0/15.0*Math.abs(sum1+sum2-sum)<eps || k>MAX_ITERATION) Q+=sum1+sum2;
     else 
Q+=simpson1_3(x1,f1,sum1,eps,k,MAX_ITERATION,Q)+simpson1_3(x2,f2,sum2,eps,k,MAX_ITERATION
,Q);
     return Q;
}
default double gauss_kronrad_integral(double a,double b,double eps,int n)
  {
           //eps error limit for example 1e-10
     int Aused=0;
           boolean sonuc;
     double integral=0;
     double A[][];
    int Aw = 0;
     double totalerror = 0;
     double[] c;
     double[] xg;
     double[] xk;
    int nn = 0;
    int ng = 0;
    int i = 0;
    int j = 0;
    int h = 0;
    double v = 0;
    double k1 = 0;
    double k2 = 0;
    double intg = 0;
    double intk = 0;
    double ta = 0;
    double tb = 0;
    Aw = 4;A = new double[n-1+1][Aw-1+1];nn = 61; ng = 15;
    c = new double[nn];
```
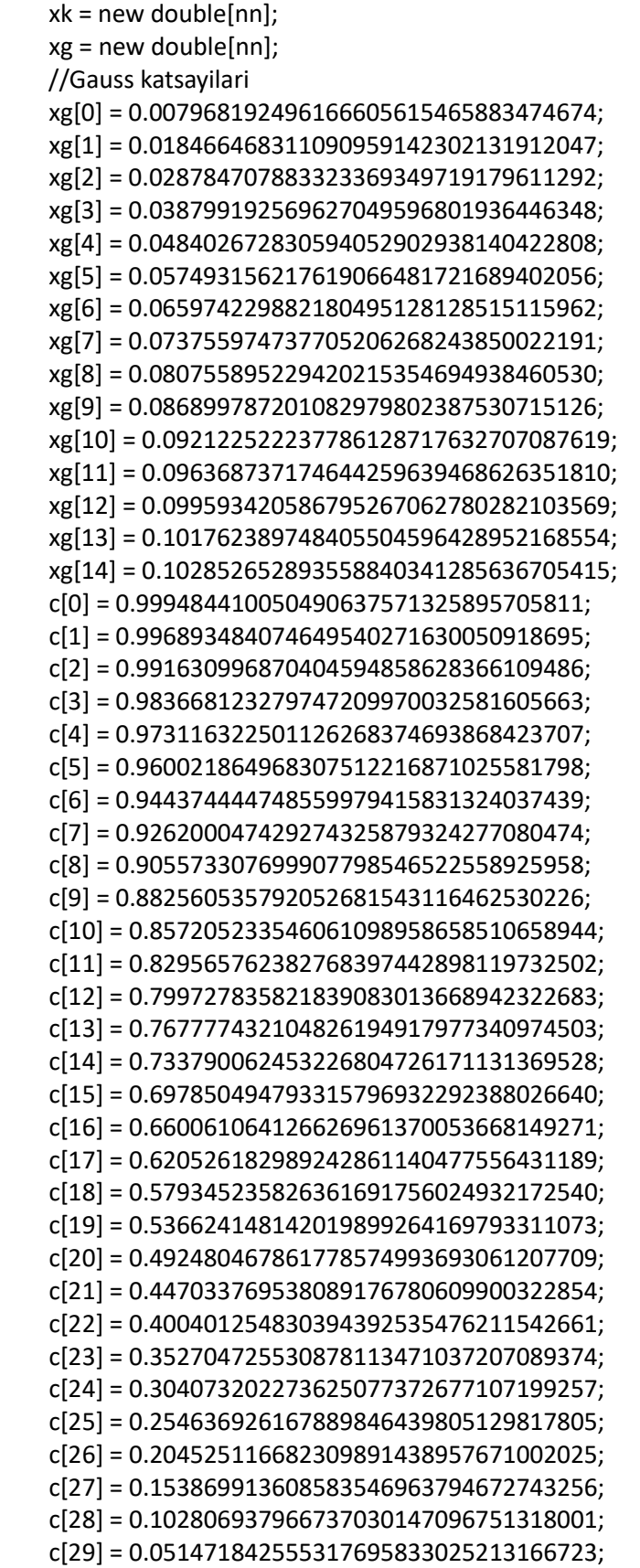

```
 c[30] = 0.000000000000000000000000000000000;
 //Kronrod katsayilari
 xk[0] = 0.001389013698677007624551591226760;
 xk[1] = 0.003890461127099884051267201844516;
 xk[2] = 0.006630703915931292173319826369750;
 xk[3] = 0.009273279659517763428441146892024;
 xk[4] = 0.011823015253496341742232898853251;
 xk[5] = 0.014369729507045804812451432443580;
 xk[6] = 0.016920889189053272627572289420322;
 xk[7] = 0.019414141193942381173408951050128;
 xk[8] = 0.021828035821609192297167485738339;
 xk[9] = 0.024191162078080601365686370725232;
 xk[10] = 0.026509954882333101610601709335075;
 xk[11] = 0.028754048765041292843978785354334;
 xk[12] = 0.030907257562387762472884252943092;
 xk[13] = 0.032981447057483726031814191016854;
 xk[14] = 0.034979338028060024137499670731468;
 xk[15] = 0.036882364651821229223911065617136;
 xk[16] = 0.038678945624727592950348651532281;
 xk[17] = 0.040374538951535959111995279752468;
 xk[18] = 0.041969810215164246147147541285970;
 xk[19] = 0.043452539701356069316831728117073;
 xk[20] = 0.044814800133162663192355551616723;
 xk[21] = 0.046059238271006988116271735559374;
 xk[22] = 0.047185546569299153945261478181099;
 xk[23] = 0.048185861757087129140779492298305;
 xk[24] = 0.049055434555029778887528165367238;
 xk[25] = 0.049795683427074206357811569379942;
 xk[26] = 0.050405921402782346840893085653585;
 xk[27] = 0.050881795898749606492297473049805;
 xk[28] = 0.051221547849258772170656282604944;
 xk[29] = 0.051426128537459025933862879215781;
 xk[30] = 0.051494729429451567558340433647099;
 for(i=nn-1; i>=nn/2; i--)
{c[i] = -c[nn-1-i]} for(i=nn-1; i>=nn/2; i--)
\{ xk[i] = xk[nn-1-i]; \} for(i=ng-1; i>=0; i--)
\{ xg[nn-2-2*1] = xg[i];xg[1+2^*i] = xg[i]; }
for(i=0; i<=nn/2; i++)
\{ xg[2^*i] = 0; \}k1 = 0.5*(b-a);k2 = 0.5*(b+a);intg = 0;
int<math>k = 0</math>; for(i=0; i<=nn-1; i++)
```

```
{v = func(k1 * c[i] + k2)};
 intk = intk+v*xk[i]; if( i%2==1 )
 \{intg = intg+v*xg[i];\} }
intk = intk*(b-a)*0.5;intg = intg*(b-a)*0.5;A[0][0] = Math.abs(intg-intk);A[0][1] = \text{intk};A[0][2] = a;A[0][3] = b;totalerror = A[0][0];
 if( totalerror<eps )
 {
   sonuc = true;
   integral = intk;
  Aused = 1;
   return integral;
 }
Aused = 1;
for(h=1; h<=n-1; h++) {
  Aused = h+1;
   enter(A, h, Aw);
   totalerror = totalerror-A[h-1][0];
  ta = A[h-1][2];tb = A[h-1][3];
  A[h-1][2] = ta;A[h-1][3] = 0.5*(ta+tb);A[h][2] = 0.5*(ta+tb);A[h][3] = tb;for(j=h-1; j<=h; j++)
   {
    k1 = 0.5*(A[j][3]-A[j][2]);k2 = 0.5*(A[j][3]+A[j][2]);intg = 0;intk = 0; for(i=0; i<=nn-1; i++)
    \{ v = func(k1 * c[i] + k2);intk = intk+v*xk[i]; if( i%2==1 )
       \{ intg = intg+v*xg[i];}
     }
     intk = intk*(A[j][3]-A[j][2])*0.5;
     intg = intg*(A[j][3]-A[j][2])*0.5;
     A[j][0] = Math.abs(intg-intk);
    A[j][1] = \text{intk}; totalerror = totalerror+A[j][0];
```

```
 }
       leave(A, h-1, Aw);
       leave(A, h, Aw);
       if( totalerror<eps )
       {break;}
     }
     sonuc = totalerror<eps;
    integral = 0; for(j=0; j<=Aused-1; j++)
    \{ integral = integral+A[j][1];\} return integral;
  }
   default void enter(double A[][],int n,int Awidth)
  {
    int i = 0;
    int p = 0;
    double t = 0;
    int maxcp = 0;
    if(n==1)
     { return; }
     for(i=0; i<=Awidth-1; i++)
    \{ t = A[n-1][i];A[n-1][i] = A[0][i];A[0][i] = t; }//end of for
    p = 0; while( 2*p+1<n-1 )
    { maxcp = 2*p + 1; if( 2*p+2<n-1 )
      { if( A[2*p+2][0] > A[2*p+1][0] )
         {maxcp = 2*p+2; } }
       if( A[p][0]<A[maxcp][0] )
       { for(i=0; i<=Awidth-1; i++)
         \{ t = A[p][i];A[p][i] = A[maxcp][i];A[maxcp][i] = t; }
         p = maxcp;
       }
       else
       { break; }
     } //end of while
   }
  default double adaptive gauss legendre integral(double x1,double x2)
{ double eps=1e-15;
  int MAXITER=100;
```

```
int n=1;
double ans1=integral(x1,x2,n);
double ans2;
do
\{ans2=ans1;n++;ans1=integral(x1,x2,n); \}while(Math.abs(ans2-ans1)>eps && n<MAXITER);
if(n==MAXITER) System.out.println("istenilen hata seviyesi tutturulamadi n="+n );
return ans2;
}
   default void leave(double A[][],int n,int Awidth)
   {
    int i = 0;
    int p = 0;
    double t = 0;
    int kk = 0;
    if(n==0)
     {return;}
    p = n;
    while(p!=0){k = (p-1)/2; if( A[p][0]>A[kk][0] )
       { for(i=0; i<=Awidth-1; i++)
         {t = A[p][i]};
          A[p][i] = A[kk][i];A[kk][i] = t; }
         p = kk; }
       else
       {break;}
     }
   }
// Root finding method
default double bisection(double a,double b,double eps)
  {double b1=1.1*b;
 double r=(a+b)/2.0;
  int nmax=100;
 int i=1;
  while(Math.abs(func(r))>eps && i<nmax)
 \{if(func(a)*func(r)<0) b=r;
   else a=r;
   r=(a+b)/2.0;
   i++;
  }
  //if(i>=nmax) r=bisection(a,b1);
  return r;
```

```
 }
default double bisection(double a,double b)
 {
  double eps=1.0e-10;
  return bisection(a,b,eps);
  }
 //Root finding method secant(Newton-Raphson)
default double secant(double x)
{ double eps=1.0e-20;
  double y=1.0;
  double dy=0.0;
  int miter=100;
  int i=0;
  while(abs(y)>eps && i<miter)
 {y=func(x)};
  dy=dfunc(x);
  x=x-y/dy;
  i++;
  }
  if(i>=miter)
   System.out.println("i="+i+"results may not be valid");
  return x;
}
//Root finding methods: Illinois
default double illinois(double xa,double xu,double esi)
{
//Modified False position root finding: Illinois method
double test;
double p=0;
double es,ea;
double fa,fp,fu;
int maxit=100,iter=0;
es=esi;
ea=1.1*es;
double xold;
int ia=0,iu=0;
fa=func(xa);
fu=func(xu);
p=xu;
double xpold;
while(iter<maxit && ea>es)
{
xpold=p;
p=xu-fu*(xa-xu)/(fa-fu);
fp=func(p);
if(signum(fp)!=signum(fu))
{xa=xu;fa=fu;}
else
```

```
{fa=fa/2.0;}xu=p;fu=fp;
iter++;
if(p!=0) ea=abs((p-xpold)/p);
}
if(iter>=maxit) System.out.println("Maximum number of iteration is exceeded "); 
return p;
}
//Root finding method: Newton-Raphson - Bisection combined
default double newton_bisection(double x1, double x2)
{
double xacc=1.0e-10; //accuracy
double h=0.0001; //derivative function step
int MAXIT=100; //Maximum number of iterations
int j;
double dfr,dx,dxold,fr,fh,fl;
double temp,b,a,r;
fl = func(x1);fh=func(x2);
//Check if a root is existed in the given region
if ((fl > 0.0 && fh > 0.0) || (fl < 0.0 && fh < 0.0))
System.out.println("There are no root in the given region or double root?");
if (fl == 0.0) return x1;
if (fh == 0.0) return x2;
if (f| < 0.0) { a=x1; b=x2;}
else { b=x1;a=x2;}
r=0.5*(x1+x2); //midpoint value
dxold=Math.abs(x2-x1); 
dx=dxold; 
fr=func(r); //function value at midpoint
dfr=dfunc(r); //derivative of function value at midpoint 
for (j=1; j<=MAXIT; j++){ 
if (((r-b)*dfr-fr)*(r-a)*dfr-fr) > 0.0) || (Math.abs(2.0*fr) > Math.abs(dxold*dfr)))
   { //bisection step
          dxold=dx;
   dx=0.5*(b-a); r=a+dx;
   if (a == r) return r; //solution!!!!!
   } 
else{ //Newton-Raphson (Secant) step
          dxold=dx;
    dx=fr/dfr;
    temp=r;
   r = dx:
   if (temp == r) return r; //solution!!!!!
 }
```

```
if (Math.abs(dx) < xacc) return r; //solution!!!!!
fr=func(r);
dfr=dfunc(r);
if (fr < 0.0) 
a=r;
else
b=r;
}
System.out.println("Maximum number of iterations are exceeded");
return 0.0; //program should never reach here
       //dummy return
}
//Root finding method: brent
default double brent(double a,double b,double esi)
{
double test;
double p=0;
double es,ea;
double f1,f2,f3,fp;
int maxit=500,iter=0;
double tol=1.0e-15;
es=esi;
double x1=a;f1=func(x1);
double x2=b;f2=func(x2);
double x3=(x1+x2)/2.0;f3=func(x3);
if(f1==0) return x1;
else if(f2==0) return x2;
else if(f3==0) return x3; 
if(f1*f2>0) System.out.println("No root is existed in the given region");
p=-(f2*f3*x1*(f2-f3)+f3*f1*x2*(f3-f1)+f1*f2*x3*(f1-f2))/((f1-f2)*(f2-f3)*(f3-f1));
fp=func(p);
ea=Math.abs(x3-p);
while((ea>es)&&(iter<maxit))
{ if(Math.abs(f3)<tol) return x3; 
  if((p < x1) && (p > x2))
  {p=(x1+x2)/2.0;} if(p>x3) {x1=x3;f1=f3;x3=p;f3=fp;}
   else if(p<x3) {x2=x3;f2=f3;x3=p;f3=fp;}
   }
   else
   { 
   if(p>x3) {x1=x3;f1=f3;x3=p;f3=fp;}
   else if(p<x3) {x2=x3;f2=f3;x3=p;f3=fp;}
   p=-(f2*f3*x1*(f2-f3)+f3*f1*x2*(f3-f1)+f1*f2*x3*(f1-f2))/((f1-f2)*(f2-f3)*(f3-f1));
   fp=func(p);
   ea=Math.abs(x3-p);
   }
   System.out.println("i="+iter+"p="+p+"f="+func(p));
```

```
 iter++;
} 
if(iter>=maxit) JOptionPane.showMessageDialog(null,"Warning : MAximum number of iteration is 
exceeded \n"+
  " result may not be valid","MAXIMUM ITERATION NUMBER 
WARNING",JOptionPane.WARNING_MESSAGE);
return p;
}
//enlarge root finding section if root is not available
default double enlarge(double x0,double dx)
{ //enlarge region untill a root is existed
       double x1=x0;
       double x2=x1+dx;
       int NTRY=200;
       double a[]=new double[2];
       double FACTOR=1.001;
       int j;
       double f1,f2;
       if (x1 == x2) System.out.println("input variable limits are wrong!");
       f1=func(x1);f2=func(x2);for (j=1;j<=NTRY;j++){ if (f1*f2 < 0.0) {break;}
        else \{x2+=dx; f2=func(x2); \}}
       return x2;
}
//Find sections where roots is existed
default double[][] root_limits(double a,double b)
{ double dx1=3.315431e-2;
 double x1=a;
 double x2=a*(1.0+dx1); double f1=func(x1);
  double f2=func(x2);
  double c[][]=new double[300][2];
  int n=0; //array size counter
 while(x2 < b) {
          if(f1*f2<=0)
  {c[n][0]=x1;}c[n][1]=x2;n++;x1=x2+dx1;x2=x1+dx1;
   f1=func(x1);f2=func(x2); }
   else
```

```
{x2=x2+dx1;}f2=func(x2); }
  }
 //Array size correction
  double e[][]=new double[n][2];
 for(int i=0; i< n; i++){e[i]=c[i];} return e;
}
//Find all roots by using secant method
default double[] roots_secant(double a,double b)
{double c[][]=root_limits(a,b);
int n=c.length;
double r=0.0;
double x[]=new double[n];
for(int i=0; i< n; i++)\{ r=c[i][1]; x[i]=secant(r);}
return x;
}
//Find all roots by using bisection methods
default double[] roots_bisection(double a,double b)
{double c[][]=root_limits(a,b);
int n=c.length;
double x[]=new double[n];
for(int i=0; i<n; i++){x[i]} = bisection(c[i][0], c[i][1]);return x;
}
//Find all roots by using Bisection-Secant combined methods
default double[] roots_bisection_secant(double a,double b)
{double c[][]=root_limits(a,b);
int n=c.length;
double x[]=new double[n];
for(int i=0; i<n; i++){x[i]=bisection_secant(c[i][0],c[i][1]);}
return x;
}
default double bisection_secant(double x1,double x2)
{ double f1=func(x1);
 double r=(x1+x2)/2.0;
  double fr=func(r);
  double eps=1.0e-20;
  int Maxiter=200;
  int i=0;
  //apply bisection 5 times
  for(i=0;i<5;i++)
```

```
 { if(f1==0) return x1;
   else if(fr==0) return r; 
        else if(f1*fr<0)
  \{x2=r\} else
  {x1=r;f1=fr;} r=(x1+x2)/2.0;
   fr=func(r);
  i++; }
  //Then apply secant
  while(Math.abs(f1)>eps && i<Maxiter)
 \{ r=r-f1/dfunc(r);f1=func(r);i++;
  }
  if(i>=Maxiter) System.out.println("Maximum iteration is exceeded");
  return r;
}
default double newton_opt(double x)
{
double eps=1e-4;
double f1=dfunc(x);
int i=0;
int nmax=100;
while(Math.abs(f1)>eps && i<nmax)
{x=x-dfunc(x)/dfunc2(x);
f1=dfunc(x);i++;}
return x;
}
default double golden_opt(double a,double b)
{
// find the minimum of the function
// note maximum f(x) = minimum (-f(x)) double epsilon=1e-10;
  double delta=1.0e-10;
   double r1 = (Math.sqrt(5.0)-1.0)/2.0; // golden ratio
  double r2 = r1*r1;double h = b - a;
  double ya = func(a);double yb = func(b);double c = a + r2 * h;
  double d = a + r1<sup>*</sup>h;
  double yc = func(c);
   double yd = func(d);
  int k = 1;
```

```
 double dp,dy,p,yp;
   while ((Math.abs(yb-ya)>epsilon) || (h>delta))
   {
    k++;
    if (yc<yd)
     {
    b = d;yb = yd;d = c;
    yd = yc;h = b - a;c = a + r2 * h;yc = func(c); }
    else
    {
    a = c;ya = yc;c = d;
    yc = yd;
    h = b - a;d = a + r1 * h;yd = func(d); }//end of if
   }//end of while
  dp = Math.abs(b-a); dy = Math.abs(yb-ya);
  p = a;
  yp = ya; if (yb<ya)
   {
   p = b;
   yp = yb; }
   return p;
}
default double quadratic_poly_opt(double x0,double x1,double x2)
{ double epsilon=1.0e-10;
  double delta=1.0e-10;
  int maxit=100; 
 double f0 = \frac{func(x0)}{i}double f1 = func(x1);double f2 = func(x2);double f3 = f2;
 double x3 = 0;
 double h = x1 - x0;
  double k=1;
  double dd=Math.abs(f1-f0);
```

```
 while ((dd >epsilon) || (h>delta))
  { k++;
    x3=(f0*(x1*x1-x2*x2)+f1*(x2*x2-x0*x0)+f2*(x0*x0-x1*x1))/
        (2*f0*(x1-x2)+2.0*f1*(x2-x0)+2.0*f2*(x0-x1));
   f3=func(x3);
   if(x3 > x0 && x3 < x1)
     {x2=x1;f2=f1;x1=x3;f1=f3;}
   else if(x3 > = x1 && x3 < x2)
     {x0=x1;f0=f1;x1=x3;f1=f3; }
   else if(x3 > x2) {x0=x1;f0=f1;x1=x2;f1=f2;x2=x3;f2=f3; }
   else if(x3 < x0) {x0=x3;f0=f3;x1=x0;f1=f0;x2=x1;f2=f1; }
    dd=Math.abs(f1-f0);
    h=Math.abs(x1-x0);
    if(k>maxit) break; 
   }//end of while
   return x3;
}
default double quadratic_poly_opt(double x0,double x2)
{ double x1=x0+(x2-x0)/(2.0+0.01*Math.random());
  return quadratic_poly_opt(x0,x1,x2);
}
default double cubic search opt(double x0,double x1)
{
int nmax=500;
double tolerance=1.0e-15;
double f0,f1,df0,df1,fxs,dfxs;
double h=0.00001;
double xs;
int k=0;
double X,F,G,H,a,b,c;
 f0=func(x0);
 f1=func(x1); df0=dfunc(x0,h);
  df1=dfunc(x1,h);
while(Math.abs(x0-x1)>tolerance && k<nmax)
{ k++; 
X=1.0/(x1-x0);F=X*(f1-f0);G=X^*(df1-df0);H=X^*(F-df0); a=X*(G-2.0*H);
  b=3.0*H-G;
  c=df0;
  xs=x0+(Math.sqrt(b*b-3.0*a*c)-b)/(3.0*a);
  fxs=func(xs);
  dfxs=dfunc(xs,h);
```

```
if(dfxs > 0) {x1=xs;f1=fxs;df1=dfxs;} else x0=xs;f0=fxs;df0=dfxs; 
}
return (x0+x1)/2.0;
}
default double SIGN(double a,double b) {return (b > 0.0 ? Math.abs(a) : -Math.abs(a));}
default double[] brent_opt(double ax,double bx,double cx)
{
// ax,bx,cx is three initial guesses (bx should be located between ax and cx)
// tol tolerance
double tol=1e-10;
int ITMAX=100;
double CGOLD=(3.0-Math.sqrt(5))/2.0; //golden ratio
double ZEPS=1.0e-10;
double xmin;
double aa[]=new double[2];
        int iter;
        double a,b,d,etemp,fu,fv,fw,fx,p,q,r,tol1,tol2,u,v,w,x,xm;
        double e=0.0;
        d=0.0;
        a = ((ax < cx) ? ax : cx);
        b = ((ax > cx) ? ax : cx);
        x=w=v=bx;
        fw=fv=fx=func(x);
        for (iter=1;iter<=ITMAX;iter++) {
                xm=0.5*(a+b);
                tol2=2.0*(tol1=tol*Math.abs(x)+ZEPS);
                if (Math.abs(x-xm) <= (tol2-0.5*(b-a))) {
                        xmin=x;
             aa[0]=xmin;
            aa[1]=fx; return aa;
                }
                if (Math.abs(e) > tol1) {
                        r=(x-w)*(fx-fv);q=(x-v)*(fx-fw);p=(x-v)*q-(x-w)*r;q=2.0*(q-r);
                        if (q > 0.0) p = -p;
                        q=Math.abs(q);
                        etemp=e;
                        e=d;
                        if (Math.abs(p) >= Math.abs(0.5*q*etemp) || p <= q*(a-x) || p >= q*(b-x))
                                d=CGOLD*(e=(x >= xm ? a-x : b-x));
                        else {
                                d=p/q;
                                u=x+d;if (u-a < tol2 || b-u < tol2)
```

```
d=SIGN(tol1,xm-x);
                        }
                } else {
                        d=CGOLD*(e=(x >= xm ? a-x : b-x));
                }
                u=(Math.abs(d))>= tol1 ? x+d : x+SIGN(tol1,d));
                fu=func(u);
                if (fu \leq fx) {
                        if (u \ge x) a=x; else b=x;
                        {v=w;w=x;x=u;}{fv=fw;fw=fx;fx=fu;}
                } else {
                        if (u < x) a=u; else b=u;
                        if (fu <= fw || w == x) {
                                v=w;
                                w=u;
                                fv=fw;
                                fw=fu;
                        } else if (fu <= fv || v == x || v == w) {
                                v=u;
                                fv=fu;
                        }
                }
        }
        System.out.println("maximum number of iterations are exceeded in BRENT optimization");
        xmin=x;
        aa[0]=xmin;
        aa[1]=fx;return aa;
}
default double[] brent_opt(double ax,double cx)
{ double bx=ax+(cx-ax)/(2.0+0.01*Math.random());
  return brent_opt(ax,bx,cx);
}
default double dbrent_opt(double ax,double bx,double cx)
{
// ax,bx,cx is three initial guesses (bx should be located between ax and cx)
// f : function (defined with f_x abstract class)
// tol tolerance
double tol=1.0e-10;
int ITMAX=100;
double CGOLD=(3.0-Math.sqrt(5))/2.0; //golden ratio
double ZEPS=1.0e-10;
        int iter;
        boolean ok1,ok2;
        double a,b,d,d1,d2,du,dv,dw,dx,e=0.0;
```

```
d=0.0;
double fu,fv,fw,fx,olde,tol1,tol2,u,u1,u2,v,w,x,xm;
double xmin=bx;
a=(ax < cx ? ax : cx);b=(ax > cx ? ax : cx);x=w=v=bx;
fw=fv=fx=func(x);
dw=dv=dx=dfunc(x);
for (iter=1;iter<=ITMAX;iter++) {
        xm=0.5*(a+b);tol1=tol*Math.abs(x)+ZEPS;
        tol2=2.0*tol1;
        if (Math.abs(x-xm) <= (tol2-0.5*(b-a))) {
                xmin=x;
                return xmin;
        }
        if (Math.abs(e) > tol1) {
                d1=2.0*(b-a);
                d2=d1;
                if (dw != dx) d1=(w-x)*dx/(dx-dw);
                if (dv != dx) d2=(v-x)*dx/(dx-dv);u1=x+d1;
                u2=x+d2;
                ok1 = (a-u1)*(u1-b) > 0.0 && dx * d1 <= 0.0;ok2 = (a-u2)*(u2-b) > 0.0 && dx * d2 <= 0.0;olde=e;
                e=d;
                if (ok1 || ok2) {
                        if (ok1 && ok2)
                                 d=(Math.abs(d1) < Math.abs(d2) ? d1 : d2);
                        else if (ok1)
                                 d = d1;else
                                 d = d2;if (Math.abs(d) <= Math.abs(0.5^*olde)) {
                                 u=x+d;
                                 if (u-a < tol2 | | b-u < tol2)
                                         d=SIGN(tol1,xm-x);
                        } else {
                                 d=0.5*(e=(dx >= 0.0 ? a-x : b-x));
                        }
                } else {
                        d=0.5*(e=(dx >= 0.0 ? a-x : b-x));
                }
        } else {
                d=0.5*(e=(dx)=0.0 ? a-x : b-x);
        }
        if (Math.abs(d) >= tol1) {
```

```
u=x+d;fu=func(u);
                } else {
                        u=x+SIGN(tol1,d);
                        fu=func(u);
                        if (fu > fx) {
                                xmin=x;
                                return xmin;
                        }
                }
                du=dfunc(u);
                if (fu \leq fx) {
                        if (u \ge x) a=x; else b=x;
                        //MOV3(v,fv,dv, w,fw,dw)
                        {v=w;fv=fw;dv=dw;}
                        //MOV3(w,fw,dw, x,fx,dx)
                        {w=x;fw=fx;dw=dx;\}//MOV3(x,fx,dx, u,fu,du)
                        \{x=u;fx=fu;dx=du;\}} else {
                        if (u < x) a=u; else b=u;
                        if (fu <= fw || w == x) {
                                //MOV3(v,fv,dv, w,fw,dw)
                                {v=w;fv=fw;dv=dw;}
                                //MOV3(w,fw,dw, u,fu,du)
                                {w=u;fw=fu;dw=du;}
                        } else if (fu < fv || v == x || v == w) {
                                //MOV3(v,fv,dv, u,fu,du)
                                {v=u;fv=fu;dv=du;}
                        }
                }
        }
        return xmin;
}
default double[] dbrent_opt(double ax,double cx)
{ double bx=ax+(cx-ax)/(2.0+0.01*Math.random());
  return brent_opt(ax,bx,cx);
}
}
```
#### **HOMEWORK PROBLEMS**

**HW1** ) investigate program **sumF.java** write a **JFrame** code to sum square of numbers from 0 to n

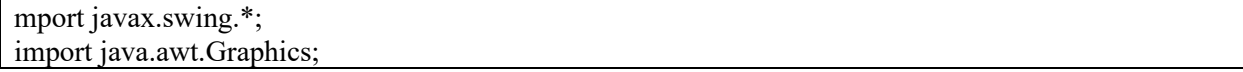

```
import java.awt.*;
import java.awt.event.*;
public class sumF extends JFrame implements ActionListener
{ 
  JLabel label1;
  JTextField namebox;
  JPanel inputPanel;
  JTextArea t;
  int n;
  public sumF(String s)
 \{ \text{super}(s);label1=new JLabel("enter maximum number for the summation ");
        t=new JTextArea(" ");
       t.setFont(new Font("Serif",Font.BOLD,24));
        namebox=new JTextField("100");
   setLayout(new BorderLayout());
   inputPanel=new JPanel();
   inputPanel.add(label1);
   inputPanel.add(namebox);
   add(inputPanel,BorderLayout.NORTH);
   add(t,BorderLayout.CENTER);
   namebox.addActionListener(this);
  }
  public double sum(int n)
 {double tt=0;
 for(int i=0;i \leq=n;i + + ) {tt + = i;}
  return tt; 
  }
public void actionPerformed( ActionEvent e)
{
        if(e.getSource()==namebox)
      { n=Integer.parseInt(namebox.getText());
            t.setText("sum of numbers from 1 to"+n+" is "+sum(n)); \}}
   public static void main(String s[])
  \{JFrame f = new sumF("summation of numbers between 1 to n JFrame Graphic"); f.setDefaultCloseOperation( JFrame.EXIT_ON_CLOSE );
     f.setSize(400,300);
     f.setVisible(true); 
   } 
}
```
**HW 2)** investigate program **inverseF1.java** Develop a **JFrame** code to change character size in each time the button is pushed

```
import java.awt.event.*;
public class inverseF1 extends JFrame implements ActionListener
{ 
  JLabel label1;
  JTextField sentencebox;
  JPanel inputPanel;
  JTextField t;
  String sentence;
  JButton b;
  String s;
  int red,green,blue;
  public inverseF1(String s1)
 { super(s1);s="Methinks it is like a weasel ";
        label1=new JLabel("enter your sentence : ");
        t=new JTextField(s);
       t.setFont(new Font("Serif",Font.BOLD,24));
        sentencebox=new JTextField(s);
        b=new JButton("invert the writing " );
   setLayout(new BorderLayout());
   inputPanel=new JPanel();
   inputPanel.add(label1);
   inputPanel.add(sentencebox);
   inputPanel.add(b);
   add(inputPanel,BorderLayout.NORTH);
   add(t,BorderLayout.CENTER);
   sentencebox.addActionListener(this);
   b.addActionListener(this);
  }
  public static String invert(String source) 
 { int i, len = source.length();
   StringBuffer dest = new StringBuffer(len); 
  for (i = (len - 1); i \ge 0; i-)dest.append(source.charAt(i)); }
   return dest.toString(); 
  }
public void actionPerformed( ActionEvent e)
{
      if(e.getSource()==sentencebox)
      { s=sentencebox.getText();
             t.setText(s); 
           }
        else if(e.getSource()==b)
           { t.setText(invert(t.getText()));
```

```
red =(int)(255.0*Math.random));
      green =(int)(255.0)*Math.random());
      blue =(int)(255.0*Math.random));
       Color c1=new Color(red,green,blue);
       t.setBackground(c1);
           } 
}
   public static void main(String s[])
\{JFrame f = new inverseF1("inverseF1 inversion of a writing JFrame Graphic");
     f.setDefaultCloseOperation( JFrame.EXIT_ON_CLOSE );
     f.setSize(400,300);
     f.setVisible(true); 
   } 
}
```
**HW 3)** investigate **buttonF1.java** code. Write a **squareP.java** to draw a square instead of a star and write a graphic program in JFrame to use it. Color of the square should be changed in each time the button is pushed. In order to change the color, you can use either randomly generated color or you can use JColorChooser class.

```
mport javax.swing.*;
import java.awt.Graphics;
import java.awt.*;
import java.awt.event.*;
public class buttonF1 extends JFrame implements ActionListener
{ 
  JPanel inputPanel;
  JButton b;
  starP d;
  public buttonF1(String a)
 \{ super(a); inputPanel=new JPanel(); 
     inputPanel.setLayout(new BorderLayout()); 
     d=new starP();
     d.setFill();
     b=new JButton("Push button to change between draw and fill");
     b.addActionListener(this);
     inputPanel.add(b,BorderLayout.NORTH);
     inputPanel.add(d,BorderLayout.CENTER);
     add(inputPanel); 
  }
  public void actionPerformed( ActionEvent e)
 {
  if(d.fill) d.setDraw();
  else d.setFill();
  repaint();
```

```
 }
  public static void main(String s[])
 \{ JFrame f = new buttonF1("JFrame Graphic Button example");
     f.setDefaultCloseOperation( JFrame.EXIT_ON_CLOSE );
     f.setSize(800,500);
     f.setVisible(true); 
  }
}
```
**HW 4)** Write a graphic program in JFrame to enter two numbers from the graphic page and sum of the number will be written as a result.

**HW 5)** Enter a real number at the graphic screen, and then calculate the derivative of function  $f(x)=x*x-5$ , write the result in a JTextArea field. Use if\_x interface to calculate the derivative